# **LAMPIRAN**

### **Lampiran 1. Program Prototipe Alat**

```
String inputString = ""; \frac{1}{2} // a string to hold incoming data
boolean stringComplete = false; \frac{\pi}{2} whether the string is complete
String dataKirim ;
unsigned long delay1;
int timer = 40;
char lampu1[3] = "40";
char lampu1int = 40;
char lamer1[3];
char lamer2[3];
char lamer3[3];
char lamer4[3];
int lamp_lamer1[4] = \{2, 3, 4, 5\}; //merah lurus aktif low
int lamp lamer2[4] = {A0, A1, A2, A3}; //hijau lurus aktif high
int lamp_lamer3[4] = {AA, A5, A6, A7}; //kuning lurus aktif HIGH
int lamp_lamer4[4] = \{A8, A9, A10, A11\};
int sensor[4] = \{10,11, 12, 13\};int tempA = 40;
int seven1_1 = 0;
bool merah[4];
bool hijau[4];
String sensorStr="0000";
#include "sevenSegment.h"
#include "lampuEdy.h"
void setup() {
  Serial.begin(9600);
  Serial1.begin(9600);
  // put your setup code here, to run once:
  pinMode(2, OUTPUT);
  pinMode(3, OUTPUT);
```

```
 pinMode(4, OUTPUT);
 for (int x = 0; x < 5; x++) {
   pinMode(lamp_lamer1[x], OUTPUT);
   pinMode(lamp_lamer2[x], OUTPUT);
   pinMode(lamp_lamer3[x], OUTPUT);
   pinMode(lamp_lamer4[x], OUTPUT);
   pinMode(sensor[x], INPUT_PULLUP);
  }
 for (int x = 0; x < 5; x++) {
   digitalWrite(lamp_lamer1[x], HIGH);
  delay(10); }
 for (int x = 0; x < 5; x++) {
   digitalWrite(lamp_lamer1[x], LOW);
  delay(10);
  }
 for (int x = 22; x < 54; x++) {
   pinMode(x, OUTPUT);
  }
 delay1 = millis();}
bool startLamer = true;
void loop() {
  // print the string when a newline arrives:
  if (stringComplete) {
   Serial.println(inputString);
  if (inputString == "start#") {
    startLamer = true;
   }
   // clear the string:
```

```
 inputString = "";
  stringComplete = false;
 }
 if (startLamer) {
```
if (millis() - delay $1 > 200$ ) { // delay lampu merah 200 miliseconds, di ganti jadi 1000

```
 run();
```
 bacaSensor(); tempA--;  $dataKirim = lamer1;$ dataKirim  $+=$  ",";  $dataKirim += lamer2;$  $dataKirim += ",";$  $dataKirim += lamer3;$  $dataKirim += ",";$  dataKirim += lamer4;  $dataKirim += ",";$  $dataKirim += sensorStr;$  $dataKirim += ",";$ dataKirim  $+=$  "#"; Serial.print(dataKirim); // Serial2.print(dataKirim); fungsi\_lamer1(); fungsi\_lamer2(); fungsi\_lamer3(); fungsi\_lamer4();  $dataKirim = "";$ 

 sensorStr="";  $delay1 = millis();$ 

```
 }
  }
}
int selisihLampKuning = 3;
void run() {
  Serial1.println(tempA);
 if (tempA >= 30 + selisihLampKuning && tempA - selisihLampKuning <= 40) {
   Serial1.println(" lampu 1");
   //hijau
   digitalWrite(lamp_lamer1[0], LOW);
   digitalWrite(lamp_lamer1[1], LOW);
   digitalWrite(lamp_lamer1[2], LOW);
   digitalWrite(lamp_lamer1[3], HIGH);
   //merah
   digitalWrite(lamp_lamer2[0], LOW);
   digitalWrite(lamp_lamer2[1], LOW);
   digitalWrite(lamp_lamer2[2], LOW);
   digitalWrite(lamp_lamer2[3], HIGH);
  }
 else if (tempA >= 20 + selisihLampKuning && tempA - selisihLampKuning \le30) {
   Serial1.println(" lampu 2");
   //merah
   digitalWrite(lamp_lamer1[0], LOW);
   digitalWrite(lamp_lamer1[1], LOW);
   digitalWrite(lamp_lamer1[2], HIGH);
   digitalWrite(lamp_lamer1[3], LOW);
   //hijau
   digitalWrite(lamp_lamer2[0], LOW);
  digitalWrite(lamp_lamer2[1], LOW);
```
digitalWrite(lamp\_lamer2[2], HIGH);

digitalWrite(lamp\_lamer2[3], LOW);

```
\} else if (tempA >= 10 + selisihLampKuning && tempA - selisihLampKuning
\leq 20) {
```
Serial1.println(" lampu 3");

digitalWrite(lamp\_lamer1[0], LOW);

```
 digitalWrite(lamp_lamer1[1], HIGH);
```

```
 digitalWrite(lamp_lamer1[2], LOW);
```
digitalWrite(lamp\_lamer1[3], LOW);

//hijau

digitalWrite(lamp\_lamer2[0], LOW);

digitalWrite(lamp\_lamer2[1], HIGH);

digitalWrite(lamp\_lamer2[2], LOW);

digitalWrite(lamp\_lamer2[3], LOW);

} else if (tempA  $>= 0 +$  selisihLampKuning && tempA - selisihLampKuning  $\leq$  10) {

```
Serial1.println(" lampu 4");
```
digitalWrite(lamp\_lamer1[0], HIGH);

```
 digitalWrite(lamp_lamer1[1], LOW);
```
digitalWrite(lamp\_lamer1[2], LOW);

digitalWrite(lamp\_lamer1[3], LOW);

//hijau

```
digitalWrite(lamp_lamer2[0], HIGH);
```

```
 digitalWrite(lamp_lamer2[1], LOW);
```

```
 digitalWrite(lamp_lamer2[2], LOW);
```

```
 digitalWrite(lamp_lamer2[3], LOW);
```
}

```
 //* lampu kuning *********************************/
```

```
if (tempA \leq 30 + selisihLampKuning && tempA \geq 30 ) {
```

```
 digitalWrite(lamp_lamer3[0], LOW);
```

```
digitalWrite(lamp_lamer3[1], LOW);
```

```
 digitalWrite(lamp_lamer3[2], LOW);
  digitalWrite(lamp_lamer3[3], HIGH);
\} else if (tempA \lt = 20 + selisihLampKuning && tempA \gt = 20) {
  digitalWrite(lamp_lamer3[0], LOW);
 digitalWrite(lamp_lamer3[1], LOW);
  digitalWrite(lamp_lamer3[2], HIGH);
  digitalWrite(lamp_lamer3[3], LOW);
 }
else if (tempA \leq 10 + selisihLampKuning && tempA \geq 10 ) {
  digitalWrite(lamp_lamer3[0], LOW);
  digitalWrite(lamp_lamer3[1], HIGH);
  digitalWrite(lamp_lamer3[2], LOW);
  digitalWrite(lamp_lamer3[3], LOW);
 }
else if (tempA \leq 0 + selisihLampKuning && tempA \geq 0 ) {
  digitalWrite(lamp_lamer3[0], HIGH);
  digitalWrite(lamp_lamer3[1], LOW);
  digitalWrite(lamp_lamer3[2], LOW);
  digitalWrite(lamp_lamer3[3], LOW);
 } else {
  digitalWrite(lamp_lamer3[0], LOW);
  digitalWrite(lamp_lamer3[1], LOW);
 digitalWrite(lamp_lamer3[2], LOW);
  digitalWrite(lamp_lamer3[3], LOW);
 }
```
//ganti disini

// saya pakai kelipatan 10 detik untuk lampu hijaunya

// silakan ganti menurut logika anda

if (tempA  $== 40$ ) {

```
strcpy(lamer1, "10");
strcpy(lamer2, "20");
 strcpy(lamer3, "30");
  strcpy(lamer4, "40");
\} else if (tempA == 30) {
```
strcpy(lamer1, "40"); strcpy(lamer2, "10"); strcpy(lamer3, "20"); strcpy(lamer4, "30"); } else if (tempA == 20) {

```
strcpy(lamer1, "30");
 strcpy(lamer2, "40");
 strcpy(lamer3, "10");
  strcpy(lamer4, "20");
} else if (tempA = 10) {
 strcpy(lamer1, "20");
 strcpy(lamer2, "30");
 strcpy(lamer3, "40");
 strcpy(lamer4, "10");
} else if (tempA == 0) {
 tempA = 41;
 }
```
# }

```
void serialEvent() {
  while (Serial.available()) {
   // get the new byte:
   char inChar = (char)Serial.read();
```

```
 // add it to the inputString:
  inputString += inChar; // if the incoming character is a newline, set a flag
   // so the main loop can do something about it:
  if (inChar == '#') {
    stringComplete = true;
   }
  }
}
int flagSensor[4]={0,0,0,0};
void bacaSensor(){
```

```
for(int x=0; x<4; x++){
  if(digitalRead(sensor[x])==0){
   if(flagSensor[x]==0){
 sensorStr+="1";
  flagSensor[x]=1;}else{
   sensorStr+="0";
   }
   }else{
      sensorStr+="0";
      flagSensor[x]=0;
     }
  }
 }
```
## **Lampiran 2. Foto komponen alat**

**Sensor jarak Proximity Lampu Lalu lintas**

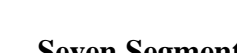

**Seven Segment Maket Traffic Light**

**Arduino Mega 2560 Kamera Webcam**

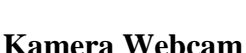

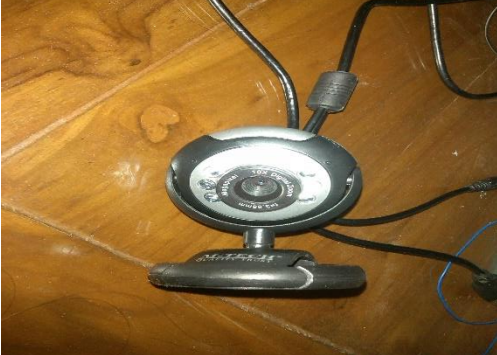

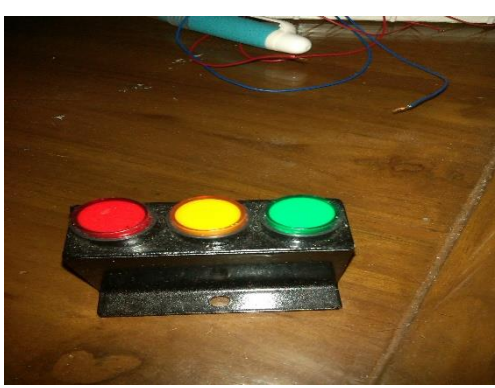

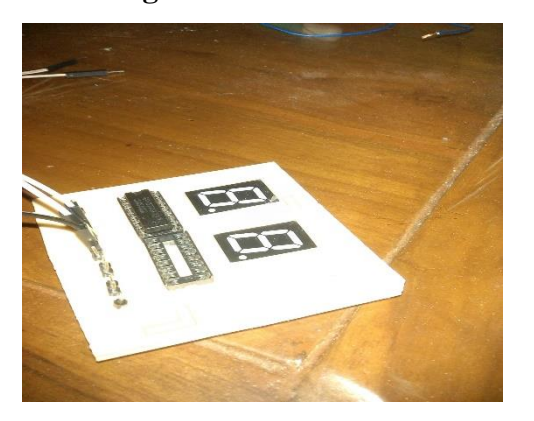

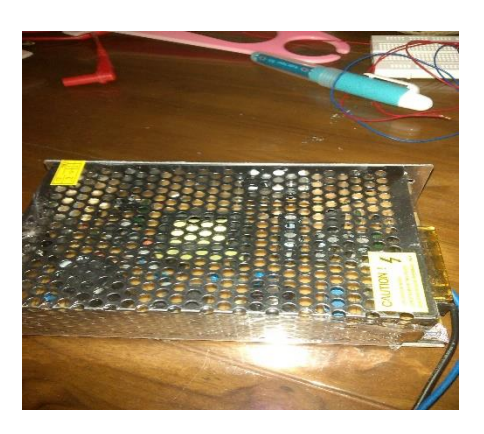

**Adaptor Switch 12 VDC Tata Letak Komponen pada Maket**

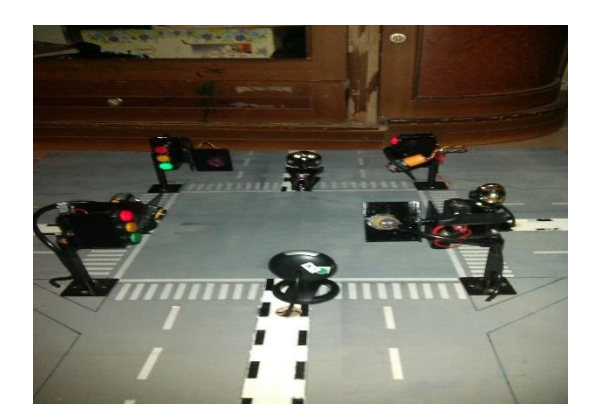